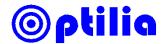

## System Requirements for Optilia Capillaroscopy Systems

## Important installation notes

- Mediscope and CapiScope will only work with Intel CPUs
- Install all necessary drivers in a standalone system.
- Installation should be with full administration privileges.
- Disable the antivirus system temporary during the installation.

## Officially supported computers by Optilia

- Station: HP ProDesk G1 Core i5 or Core i3, Win7P
- Laptop: HP ProBook, Intel i5, 15.6" HD or 17.3" HD+ LED

## System requirements

The table below displays specifications recommended for the computer. However Optilia does not guarantee it will work without any issues if the computer is not registered in the officially supported list above.

| Component        | Recommended specification                                                                                                    |
|------------------|----------------------------------------------------------------------------------------------------|
| CPU              | Intel Core i3, Intel Core i5 2.8GHz or higher                                                                                                    |
| Operating System | Windows XPP, Windows 7P, Windows 8P & Windows Home Premium (32 or 64 bit)                                                                                          |
| Memory           | 2 GB or higher of RAM,<br>Recommended: 4 GB                                                                                                    |
| Hard disk        | Minimum: 200 GB of Free Space<br>Recommended: 500 GB of Free Space                                                                                                 |
| Display          | Minimum: Laptop: 15.6" / 1600x900 (HD+) PC: 22" /1920 x 1080 (Full HD) Recommended: Laptop: 15.6" - 17.3" / 1920x1080 ( Full HD) PC: 24" /1920 x 1080 (Full HD)    |
| Other            | One USB 2.0 Port for Mediscope with OptiPix Capillaroscopy Lite Two USB 2.0 Ports for Mediscope with OptiPix Capillaroscopy Clinic Recommended: Four USB 2.0 Ports |